## **Baccalauréat S Antilles-Guyane 18 juin 2013**

**Exercice 1 5 points Commun à tous les candidats**

**Description de la figure dans l'espace muni du repère**  $\textbf{orthonorm\'e} \,\left(A \ ; \ \overrightarrow{AB} \ ; \ \overrightarrow{AD} \ ; \ \overrightarrow{AE}\right):$ *ABCDEFGH* désigne un cube de côté 1. On appelle P le plan (*AFH*). Le point *I* est le milieu du segment [*AE*], le point *J* est le milieu du segment [*BC*], le point *K* est le milieu du segment [*HF*], le point *L* est le point d'intersection de la droite (*EC*) et du plan P.

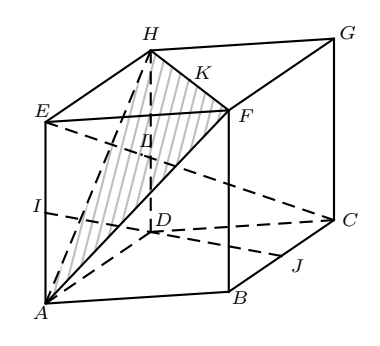

*Ceci est un questionnaire à choix multiples (QCM). Pour chacune des questions, une seule des quatre affirmations est exacte. Le candidat indiquera sur sa copie le numéro de la question et la lettre correspondant à la réponse choisie. Aucune justification n'est demandée. Une réponse exacte rapporte un point, une réponse fausse ou une absence de réponse ne rapporte aucun point.*

- **1) a)** Les droites (*IJ*) et (*EC*) sont strictement parallèles.
	- **b)** Les droites (*IJ*) et (*EC*) sont non coplanaires.
	- **c)** Les droites (*IJ*) et (*EC*) sont sécantes.
	- **d)** Les droites (*IJ*) et (*EC*) sont confondues.
- **2)** a) Le produit scalaire  $\overrightarrow{AF} \cdot \overrightarrow{BG}$  est égal à 0.
	- **b**) Le produit scalaire  $\overrightarrow{AF} \cdot \overrightarrow{BG}$  est égal à (-1).
	- **c**) Le produit scalaire  $\overrightarrow{AF} \cdot \overrightarrow{BG}$  est égal à 1.
	- **d**) Le produit scalaire  $\overrightarrow{AF} \cdot \overrightarrow{BG}$  est égal à 2.
- **3**) Dans le repère orthonormé  $\left(A; \overrightarrow{AB}; \overrightarrow{AD}; \overrightarrow{AE}\right)$ :
	- **a**) Le plan  $P$  a pour équation cartésienne :  $x + y + z 1 = 0$ .
	- **b**) Le plan  $\mathcal P$  a pour équation cartésienne :  $x y + z = 0$ .
	- **c**) Le plan P a pour équation cartésienne :  $-x + y + z = 0$ .
	- **d**) Le plan P a pour équation cartésienne :  $x + y z = 0$ .
- **4)** a)  $\overrightarrow{EG}$  est un vecteur normal au plan  $\mathcal{P}$ .
	- **b**)  $\overrightarrow{EL}$  est un vecteur normal au plan P.
	- **c**)  $\overrightarrow{IJ}$  est un vecteur normal au plan  $\mathcal{P}$ .
	- **d**)  $\overrightarrow{DI}$  est un vecteur normal au plan P.

5) a) 
$$
\overrightarrow{AL} = \frac{1}{2}\overrightarrow{AH} + \frac{1}{2}\overrightarrow{AF}
$$
.  
\nb)  $\overrightarrow{AL} = \frac{1}{3}\overrightarrow{AK}$ .  
\nc)  $\overrightarrow{ID} = \frac{1}{2}\overrightarrow{IJ}$ .  
\nd)  $\overrightarrow{AL} = \frac{1}{3}\overrightarrow{AB} + \frac{1}{3}\overrightarrow{AD} + \frac{2}{3}\overrightarrow{AE}$ .

## **Exercice 2 5 points Commun à tous les candidats**

## **Partie A**

Soient *n* un entier naturel, *p* un nombre réel compris entre 0 et 1, et  $X_n$  une variable aléatoire suivant une loi binomiale de paramètres *n* et *p*. On note  $F_n = \frac{X_n}{X_n}$  $\frac{2n}{n}$  et *f* une valeur prise par  $F_n$ . On rappelle que, pour *n* assez grand, l'intervalle  $\left[p-\frac{1}{\sqrt{2}}\right]$  $\frac{1}{\sqrt{n}}$ ;  $p + \frac{1}{\sqrt{n}}$ √ *n* contient la fréquence *f* avec une probabilité au moins égale à 0,95.

En déduire que l'intervalle  $\left[f - \frac{1}{\sqrt{2}}\right]$  $\frac{1}{\sqrt{n}}$ ;  $f + \frac{1}{\sqrt{n}}$ √ *n* contient *p* avec une probabilité au moins égale à 0,95.

## **Partie B**

On cherche à étudier le nombre d'étudiants connaissant la signification du sigle URSSAF. Pour cela, on les interroge en proposant un questionnaire à choix multiples. Chaque étudiant doit choisir parmi trois réponses possibles, notées *A*, *B* et *C*, la bonne réponse étant la *A*.

On note *r* la probabilité pour qu'un étudiant connaisse la bonne réponse. Tout étudiant connaissant la bonne réponse répond *A*, sinon il répond au hasard (de façon équiprobable).

- **1)** On interroge un étudiant au hasard. On note :
	- *A* l'évènement « l'étudiant répond *A* »,
	- *B* l'évènement « l'étudiant répond *B* »,
	- *C* l'évènement « l'étudiant répond *C* »,
	- *R* l'évènement « l'étudiant connait la réponse »,
	- *R* l'évènement contraire de *R*.
	- **a)** Traduire cette situation à l'aide d'un arbre de probabilité.
	- **b**) Montrer que la probabilité de l'évènement *A* est  $P(A) = \frac{1}{3}(1 + 2r)$ .
	- **c)** Exprimer en fonction de *r* la probabilité qu'une personne ayant choisie *A* connaisse la bonne réponse.
- **2)** Pour estimer *r*, on interroge 400 personnes et on note *X* la variable aléatoire comptant le nombre de bonnes réponses. On admettra qu'interroger au hasard 400 étudiants revient à effectuer un tirage avec remise de 400 étudiants dans l'ensemble de tous les étudiants.
	- **a)** Donner la loi de *X* et ses paramètres *n* et *p* en fonction de *r*.
	- **b)** Dans un premier sondage, on constate que 240 étudiants répondent *A*, parmi les 400 interrogés. Donner un intervalle de confiance au seuil de 95 % de l'estimation de *p*.

En déduire un intervalle de confiance au seuil de 95 % de *r*.

- **c)** Dans la suite, on suppose que *r* = 0*,* 4. Compte-tenu du grand nombre d'étudiants, on considérera que *X* suit une loi normale.
	- *i.* Donner les paramètres de cette loi normale.
	- *ii.* Donner une valeur approchée de  $P(X \le 250)$  à 10<sup>−2</sup> près. On pourra s'aider de la table en annexe 1, qui donne une valeur approchée de  $P(X \leq t)$  où X est la variable aléatoire de la question **2. c**.

## **Exercice 3 5 points**

## **Commun à tous les candidats**

Dans tout ce qui suit, *m* désigne un nombre réel quelconque.

## **Partie A**

Soit *f* la fonction définie et dérivable sur l'ensemble des nombres réels R telle que :

 $f(x) = (x+1)e^x$ .

- **1)** Calculer la limite de  $f$  en  $+\infty$  et  $-\infty$ .
- **2)** On note *f* ′ la fonction dérivée de la fonction *f* sur R. Démontrer que pour tout réel *x*,  $f'(x) = (x+2)e^x$ .
- **3)** Dresser le tableau de variation de *f* sur R.

# **Partie B**

On définie la fonction  $g_m$  sur  $\mathbb R$  par :

 $g_m(x) = x + 1 - me^{-x}$ 

et on note  $\mathcal{C}_m$  la courbe de la fonction  $g_m$  dans un repère  $(0; \overrightarrow{i}, \overrightarrow{j})$  du plan.

- **1)** a) Démontrer que  $g_m(x) = 0$  si et seulement si  $f(x) = m$ .
	- **b)** Déduire de la partie A, sans justification, le nombre de points d'intersection de la courbe  $\mathcal{C}_m$  avec l'axe des abscisses en fonction du réel *m*.
- **2)** On a représenté en annexe 2 les courbes C0, C*e*, et C−<sup>e</sup> (obtenues en prenant respectivement pour *m* les valeurs 0, e et −*e*).

Identifier chacune de ces courbes sur la figure de l'annexe en justifiant.

- **3)** Étudier la position de la courbe C*<sup>m</sup>* par rapport à la droite D d'équation *y* = *x* + 1 suivant les valeurs du réel *m*.
- **4)** a) On appelle  $D_2$  la partie du plan comprise entre les courbes  $\mathcal{C}_e$ ,  $\mathcal{C}_{-e}$ , l'axe  $(Oy)$  et la droite  $x = 2$ . Hachurer  $D_2$ sur l'annexe 2.
	- **b)** Dans cette question, *a* désigne un réel positif, *D<sup>a</sup>* la partie du plan comprise entre Ce, C−e, l'axe (*Oy*) et la droite ∆*<sup>a</sup>* d'équation *x* = *a*. On désigne par A(*a*) l'aire de cette partie du plan, exprimée en unités d'aire. Démontrer que pour tout réel *a* positif :  $A(a) = 2e - 2e e^{1-a}$ . En déduire la limite de  $\mathcal{A}(a)$  quand *a* tend vers +∞.

## **Exercice 4 5 points Commun ayant suivi l'enseignement de spécialité**

On définit les suite  $(u_n)$  et  $(v_n)$  sur l'ensemble N des entiers naturels par :

$$
u_0 = 0
$$
;  $v_0 = 1$ , et 
$$
\begin{cases} u_{n+1} = \frac{u_n + v_n}{2} \\ v_{n+1} = \frac{u_n + 2v_n}{3} \end{cases}
$$

Le but de cet exercice est d'étudier la convergence des suites  $(u_n)$  et  $(v_n)$ .

- **1)** Calculer *u*<sup>1</sup> et *v*1.
- **2)** On considère l'algorithme suivant :
- Variables : *u*, *v* et *w* des nombres réels *N* et *k* des nombres entiers Initialisation : *u* prend la valeur 0 *v* prend la valeur 1 Début de l'algorithme Entrer la valeur de *N* Pour *k* variant de 1 à *N w* prend la valeur *u*  $u$  prend la valeur *v* prend la valeur  $\frac{w+2v}{3}$ Fin du Pour Afficher *u* Afficher *v* Fin de l'algorithme
- **a)** On exécute cet algorithme en saisissant *N* = 2. Recopier et compléter le tableau donné ci-dessous contenant l'état des variables au cours de l'exécution de l'algorithme.

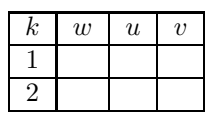

**b)** Pour un nombre *N* donné, à quoi correspondent les valeurs affichées par l'algorithme par rapport à la situation étudiée dans cet exercice ?

- **3**) Pour tout entier naturel *n* on définit le vecteur colonne  $X_n$  par  $X_n = \begin{pmatrix} u_n \\ u_n \end{pmatrix}$ *vn* et la matrice  $A$  par  $A =$  $\sqrt{ }$  $\mathcal{L}$ 1 2 1 2 1 3  $\frac{1}{2}$ 3  $\setminus$  $\cdot$ 
	- **a**) Vérifier que, pour tout entier naturel *n*,  $X_{n+1} = AX_n$ .
	- **b**) Démontrer par récurrence que  $X_n = A^n X_0$  pour tout entier naturel *n*.

**4)** On définit les matrices  $P, P'$  et  $B$  par  $P =$  $\sqrt{ }$  $\mathcal{L}$ 4 5 6  $\overline{5}$ − 6 5  $\delta$ 5  $\setminus$  $\Bigg), P' =$  $\sqrt{ }$  $\mathcal{L}$ 1  $\frac{1}{2}$  – 1  $\begin{bmatrix} 2 & 1 \\ 1 & 1 \end{bmatrix}$ 2 1 3  $\setminus$  $\int e^{t} B =$  $(1 \ 0)$  $0 \frac{1}{c}$ 6  $\setminus$ .

- **a**) Calculer le produit  $PP'$ . On admet que  $P'BP = A$ . Démontrer par récurrence que pour tout entier naturel *n*,  $A^n = P'B^nP$ .
- **b**) On admet que pour tout entier naturel  $n, B^n =$  $\sqrt{ }$  $\mathcal{L}$ 1 0  $\left(\frac{1}{a}\right)$ 6  $\binom{n}{n}$  $\cdot$

En déduire l'expression de la matrice  $A^n$  en fonction de *n*.

**5)** a) Montrer que  $X_n =$  $\sqrt{ }$  $\overline{\phantom{a}}$ 3 5 − 3 5  $\sqrt{1}$ 6  $\setminus^n$ 3  $\frac{3}{5} + \frac{2}{5}$ 5  $\sqrt{1}$ 6  $\bigwedge^n$  $\setminus$ pour tout entier naturel *n*.

En déduire les expressions de  $u_n$  et  $v_n$  en fonction de *n*.

**b**) Déterminer alors les limites des suites  $(u_n)$  et  $(v_n)$ .

### **Exercice 4 5 points Commun n'ayant pas suivi l'enseignement de spécialité**

On considère la suite  $(z_n)$  à termes complexes définie par  $z_0 = 1 + i$  et, pour tout entier naturel *n*, par

$$
z_{n+1} = \frac{z_n + |z_n|}{3}.
$$

Pour tout entier naturel n, on pose :  $z_n = a_n + ib_n$ , où  $a_n$  est la partie réelle de  $z_n$  et  $b_n$  est la partie imaginaire de  $z_n$ . Le but de cet exercice est d'étudier la convergence des suites  $(a_n)$  et  $(b_n)$ .

#### **Partie A**

- **1)** Donner  $a_0$  et  $b_0$ .
- **2**) Calculer  $z_1$ , puis en déduire que  $a_1 = \frac{1 + \sqrt{2}}{2}$  $\frac{-\sqrt{2}}{3}$  et  $b_1 = \frac{1}{3}$  $\frac{1}{3}$ .
- **3)** On considère l'algorithme suivant :

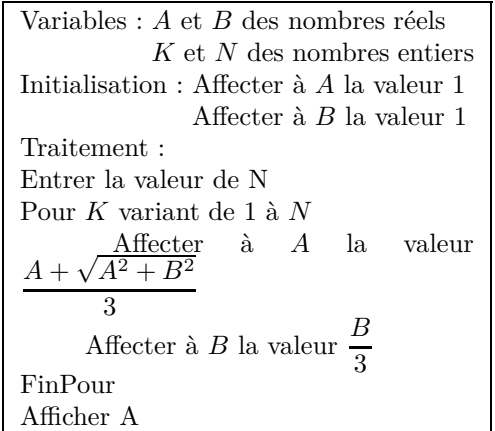

**a)** On exécute cet algorithme en saisissant *N* = 2. Recopier et compléter le tableau ci-dessous contenant l'état des variables au cours de l'exécution de l'algorithme (on arrondira les valeurs calculées à 10<sup>−</sup><sup>4</sup> près).

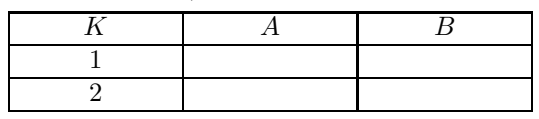

**b)** Pour un nombre *N* donné, à quoi correspond la valeur affichée par l'algorithme par rapport à la situation étudiée dans cet exercice ?

## **Partie B**

- **1)** Pour tout entier naturel *n*, exprimer  $z_{n+1}$  en fonction de  $a_n$  et  $b_n$ . En déduire l'expression de  $a_{n+1}$  en fonction de  $a_n$  et  $b_n$ , et l'expression de  $b_{n+1}$  en fonction de  $a_n$  et  $b_n$ .
- 2) Quelle est la nature de la suite  $(b_n)$ ? En déduire l'expression de  $b_n$  en fonction de *n*, et déterminer la limite de  $(b_n)$ .
- **3)** a) On rappelle que pour tous nombres complexes  $z$  et  $z'$ :

 $|z + z'| \leq |z| + |z'|$ | (inégalité triangulaire)*.*

Montrer que pour tout entier naturel *n*,

$$
|z_{n+1}| \leqslant \frac{2|z_n|}{3}.
$$

**b)** Pour tout entier naturel *n*, on pose  $u_n = |z_n|$ . Montrer par récurrence que, pour tout entier naturel *n*,

$$
u_n \leqslant \left(\frac{2}{3}\right)^n \sqrt{2}.
$$

En déduire que la suite (*un*) converge vers une limite que l'on déterminera.

**c**) Montrer que, pour tout entier naturel  $n, |a_n| \leq u_n$ . En déduire que la suite  $(a_n)$  converge vers une limite que l'on déterminera.

**Annexe 2 Exercice 3 Á rendre avec la copie**

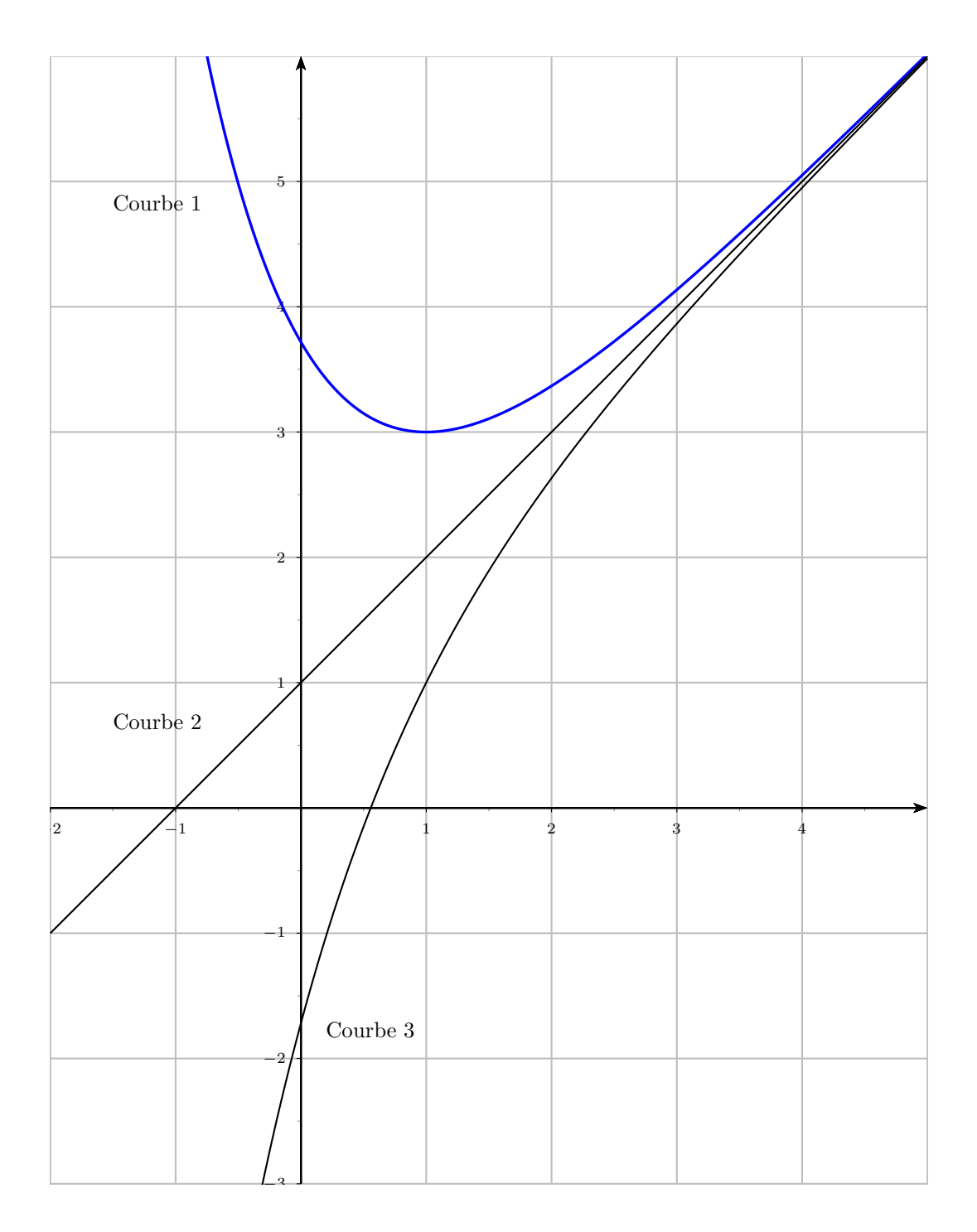

# **Annexe 2**

## **Exercice 3**

**Á rendre avec la copie**

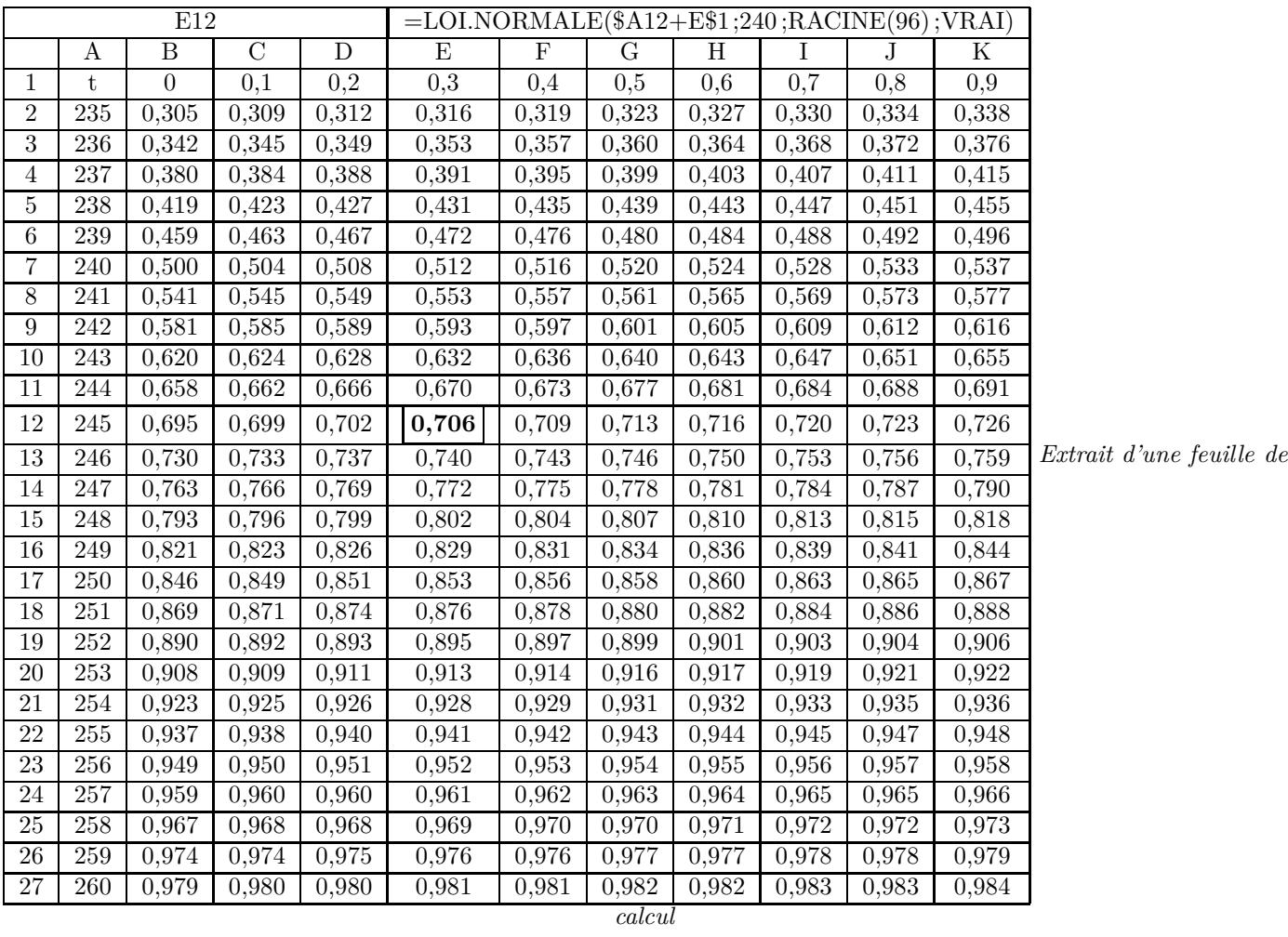

Exemple d'utilisation : au croisement de la ligne 12 et de la colonne E le nombre 0,706 correspond à  $P(X \le 245, 3)$ .